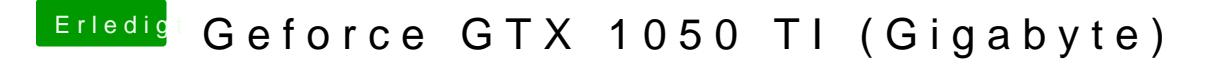

Beitrag von Dr.Stein vom 12. September 2017, 21:11

Starte mal ohne DSDT